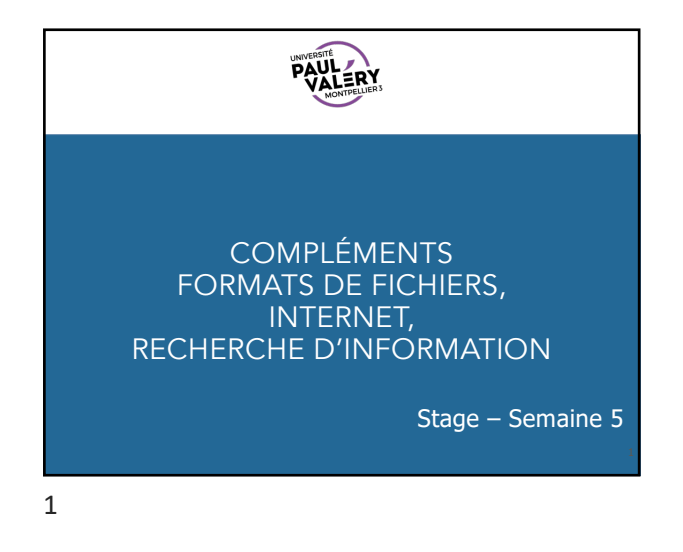

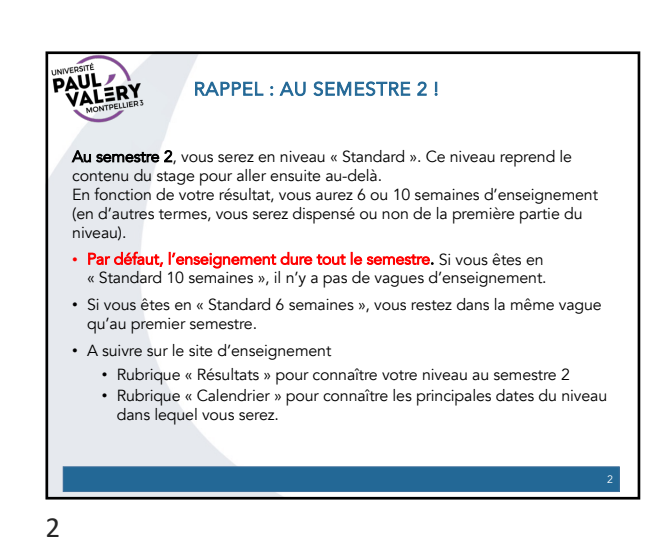

**PAULERY** ATTENTION ! Pour l'examen (15 points de la note finale), la semaine prochaine, vous devez : • Avoir votre carte d'étudiant • Connaître votre mot de passe pour accéder à Moodle D'ici l'examen : • Pensez à **terminer les tests de contrôle continu**<br>(5 points de la note finale)

**PAULERY** FORMATS DE FICHIERS • Déjà vu : il existe plusieurs formats d'images ? • à cause de choix de codage différents • Codage matriciel versus codage vectoriel • Codage de couleurs (niveaux de gris, modèle RVB, …) • Utilisation ou non d'algorithme de compression (potentiellement destructrice) • La multitude de formats existe pour d'autres types de documents numériques • La raison est toujours des codages différents… • … en suite de 0 et de 1, le bit étant l'information de base pour un ordinateur 5

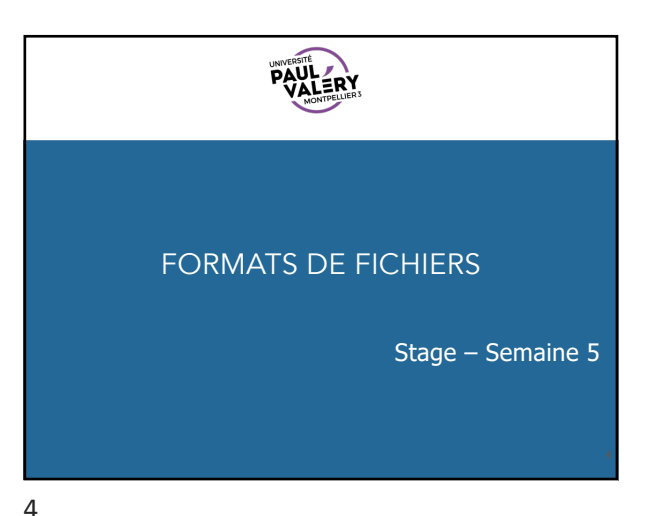

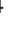

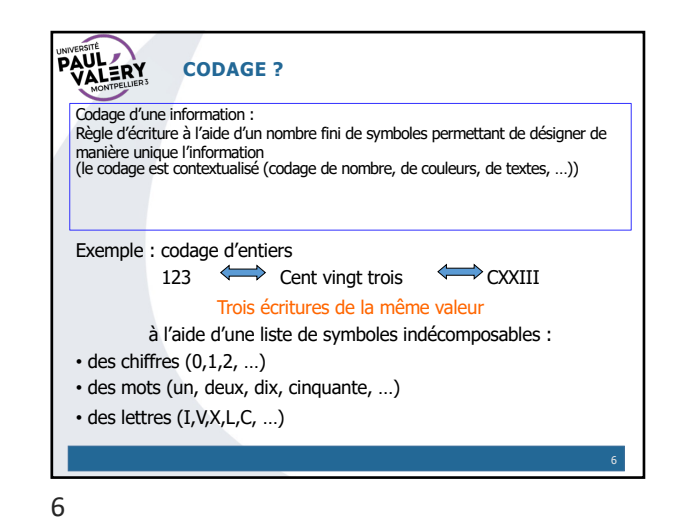

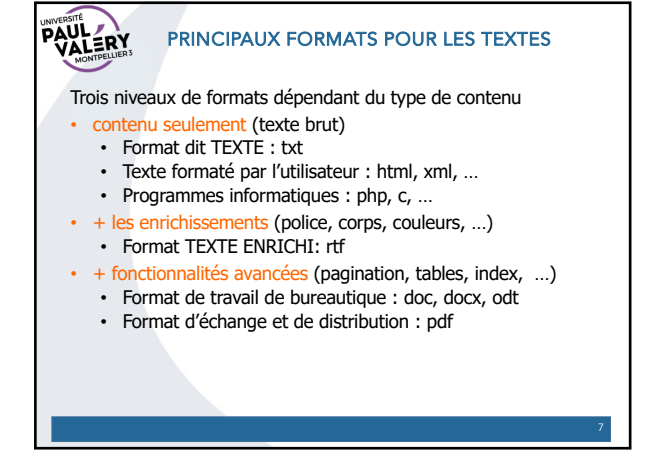

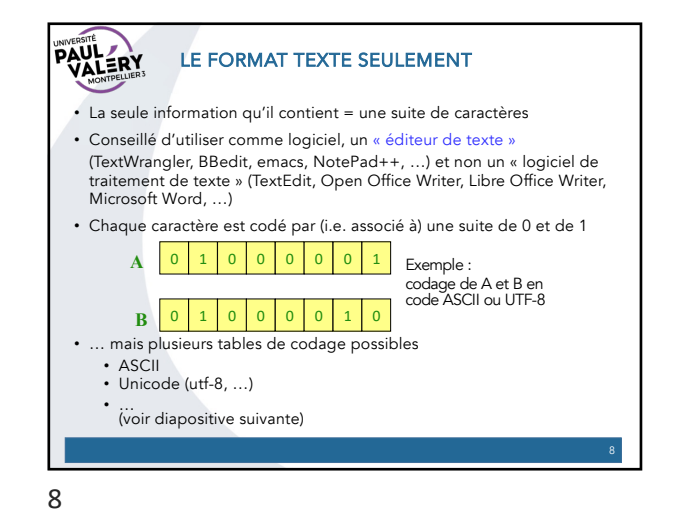

7

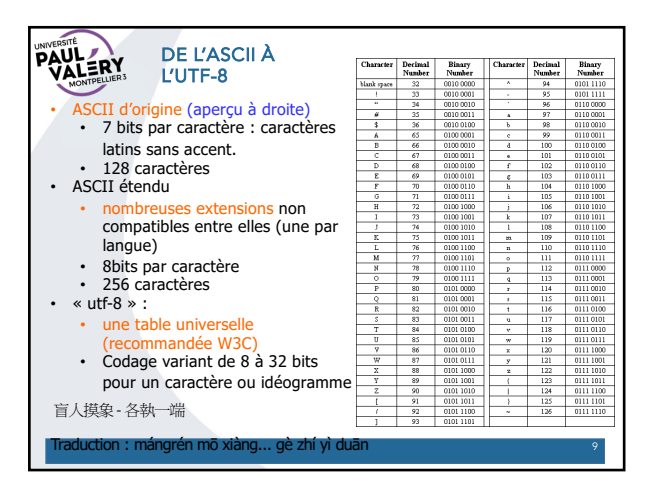

9

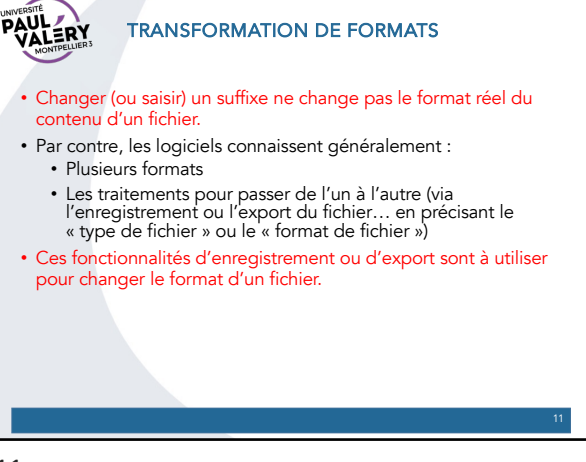

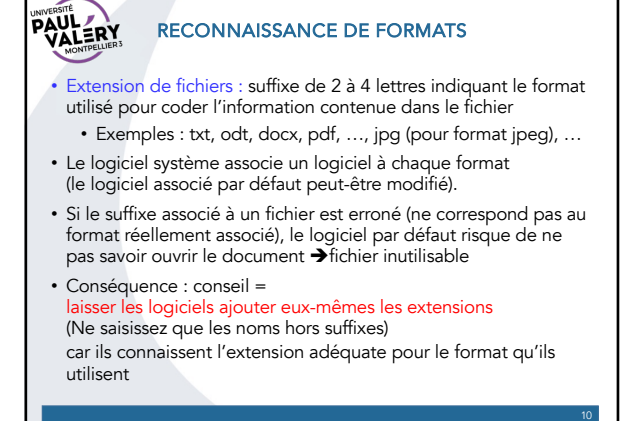

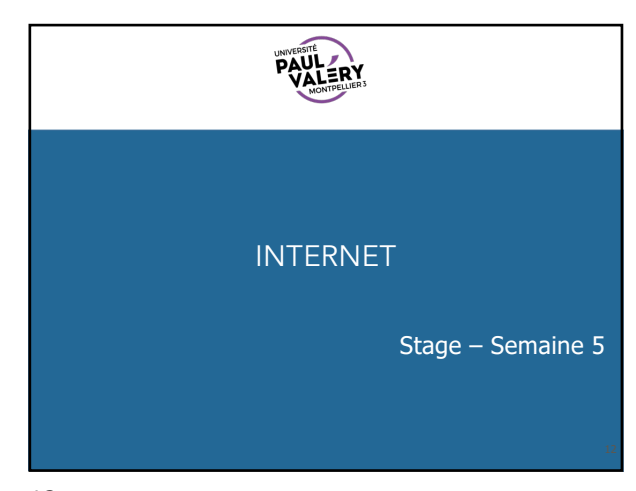

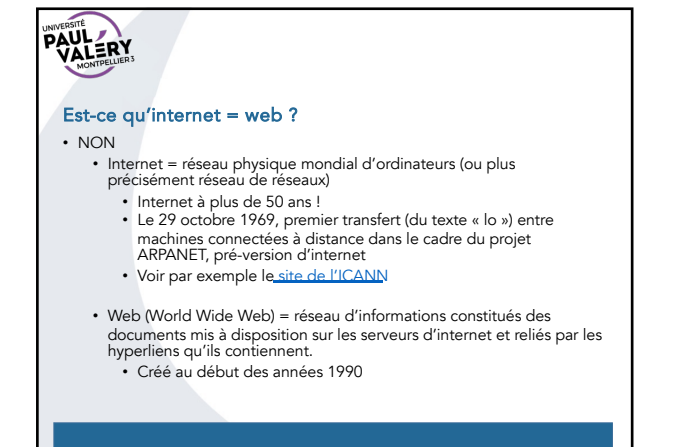

13

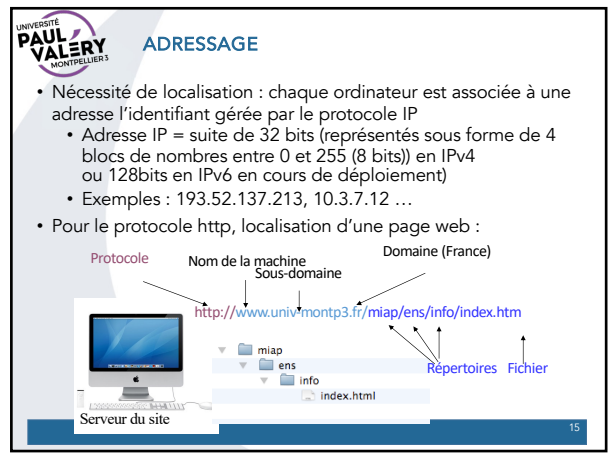

15

## **PAULERY TRACES**

• Lors d'une navigation sur le web, les données échangées avec les serveurs interrogés passent par des serveurs intermédiaires

- Les données peuvent être lues par d'autres.
- Vos requêtes peuvent être stockées (obligation légale pendant 1 an des fournisseurs de services – LCEN : Loi pour<br>la confiance dans l'économie numérique)
- Autres traces
	- Cookies (avec RGPD Règlement général sur la protection<br>• des données vous connaissez !)
	- Historique de navigation
	- Métadonnées dans les fichiers
	- …

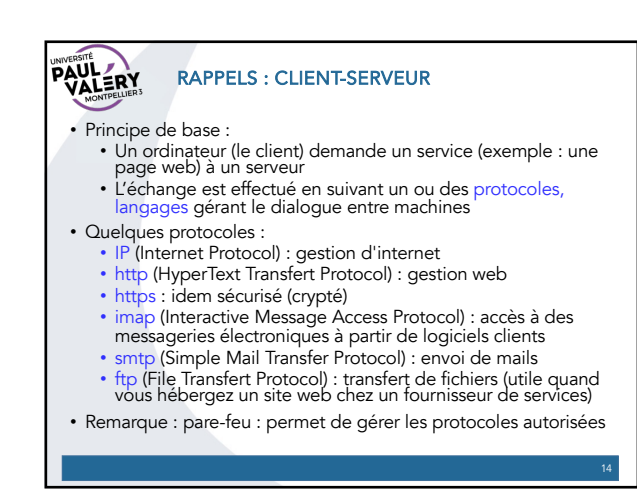

14

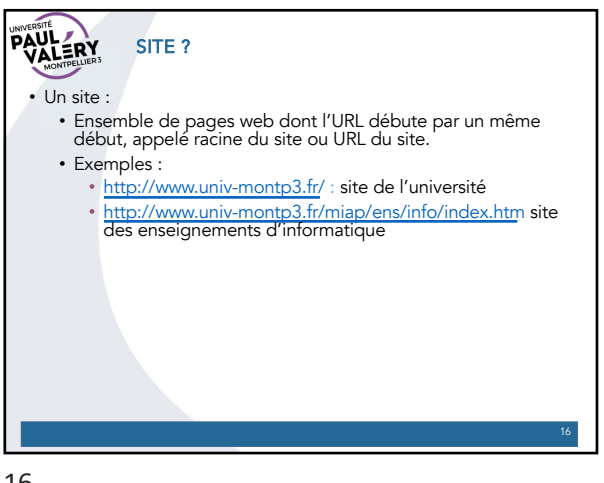

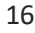

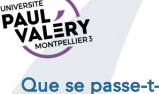

## Que se passe-t-il quand on saisit l'adresse IP d'une machine au lieu de l'URL d'un site ?

- Si l'IP correspond à l'adresse d'un site web, l'adresse IP est remplacée par l'URL du site et la page d'accueil du site est affichée (d'autres mécanismes peuvent être mis en place).
- Exemple : 193.52.137.213 … serveur web de l'université (mais des redirections qui mettent en alerte Firefox)

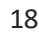

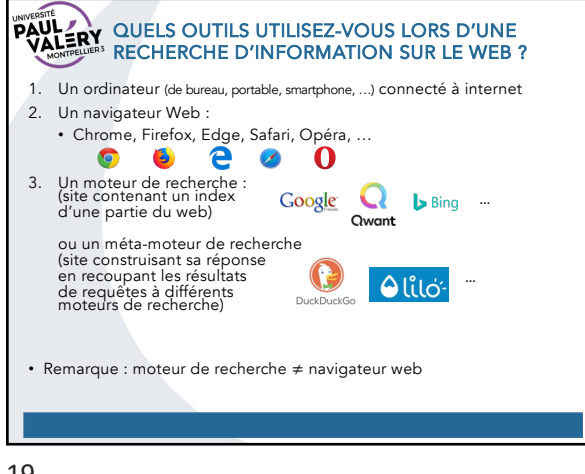

19

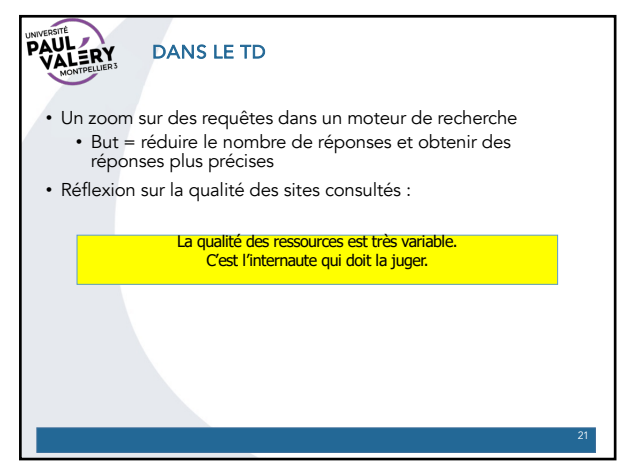

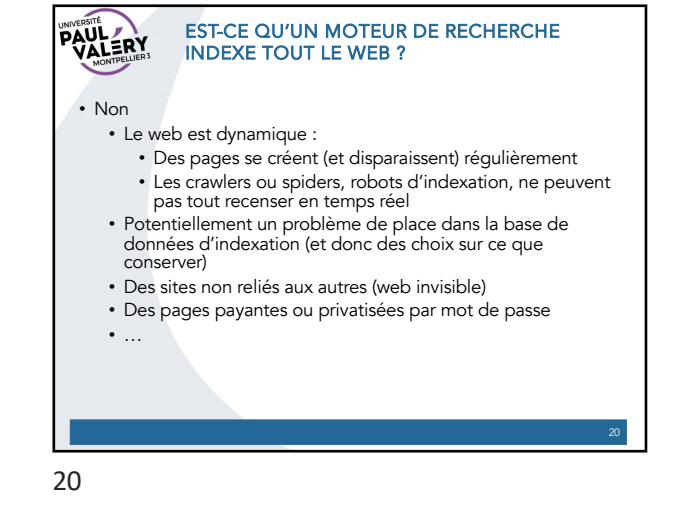